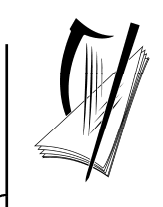

*Junior Certificate Examination, 2011*

### *Technical Graphics Ordinary Level Section A (120 marks)*

### *Monday, 20 June Morning 9:30 - 12:00*

#### *Instructions*

- *(a) Answer any ten questions in the spaces provided. All questions carry equal marks.*
- *(b) Construction lines must be clearly shown.*
- *(c) All measurements are in millimetres.*
- *(d) This booklet must be handed up at the end of the examination.*
- *(e) Write your examination number in the box provided below and on all other pages used.*

#### *Examination Number***:**

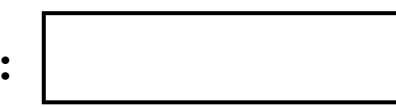

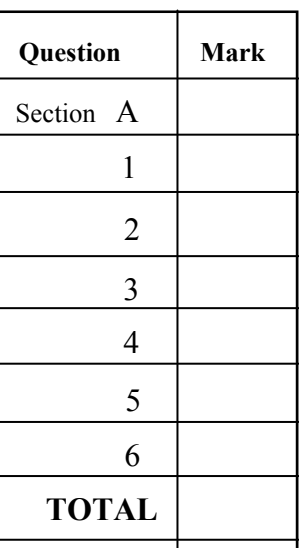

**Centre Number** 

**GRADE** 

#### **SECTION A.** Answer any ten questions. All questions carry equal marks.

The **incomplete** elevation and the end view of a post box are shown. Also shown is a **1**  3D graphic of the post box. **Insert** the missing lines in the elevation.

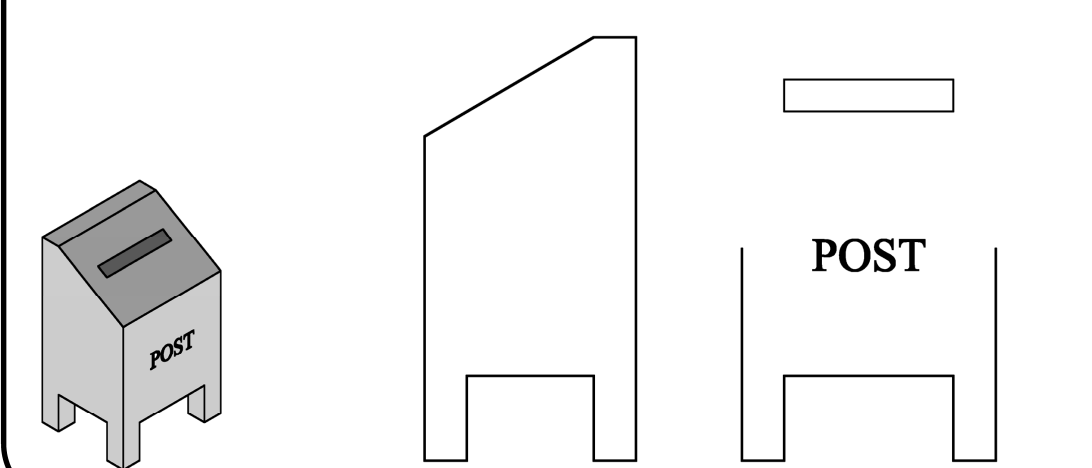

- **2**  In the space provided, make a **freehand sketch** of the toolbox shown. Colour **or**  shade the completed sketch.
- **3**  Name the computer components labelled **A** and **B** and give one use for each. **A**

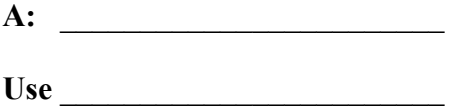

\_\_\_\_\_\_\_\_\_\_\_\_\_\_\_\_\_\_\_\_\_\_\_\_\_\_\_\_\_\_\_\_\_\_\_\_\_\_\_\_\_\_\_\_\_\_\_\_\_

**B:** \_\_\_\_\_\_\_\_\_\_\_\_\_\_\_\_\_\_\_\_\_\_\_\_\_

Use **Letters** 

 $\mathcal{L}_\text{max} = \mathcal{L}_\text{max} = \mathcal{$ 

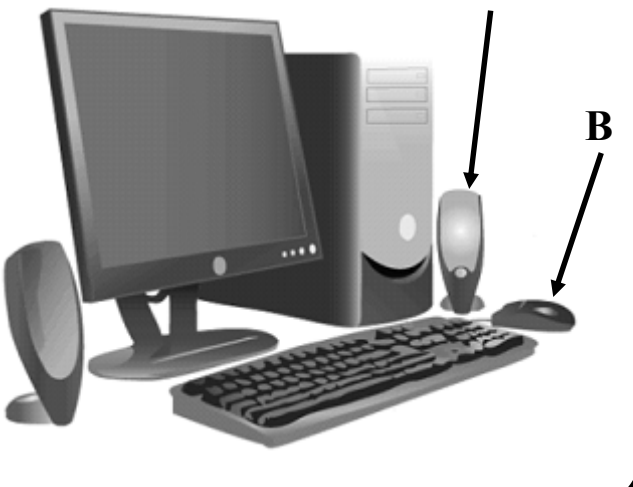

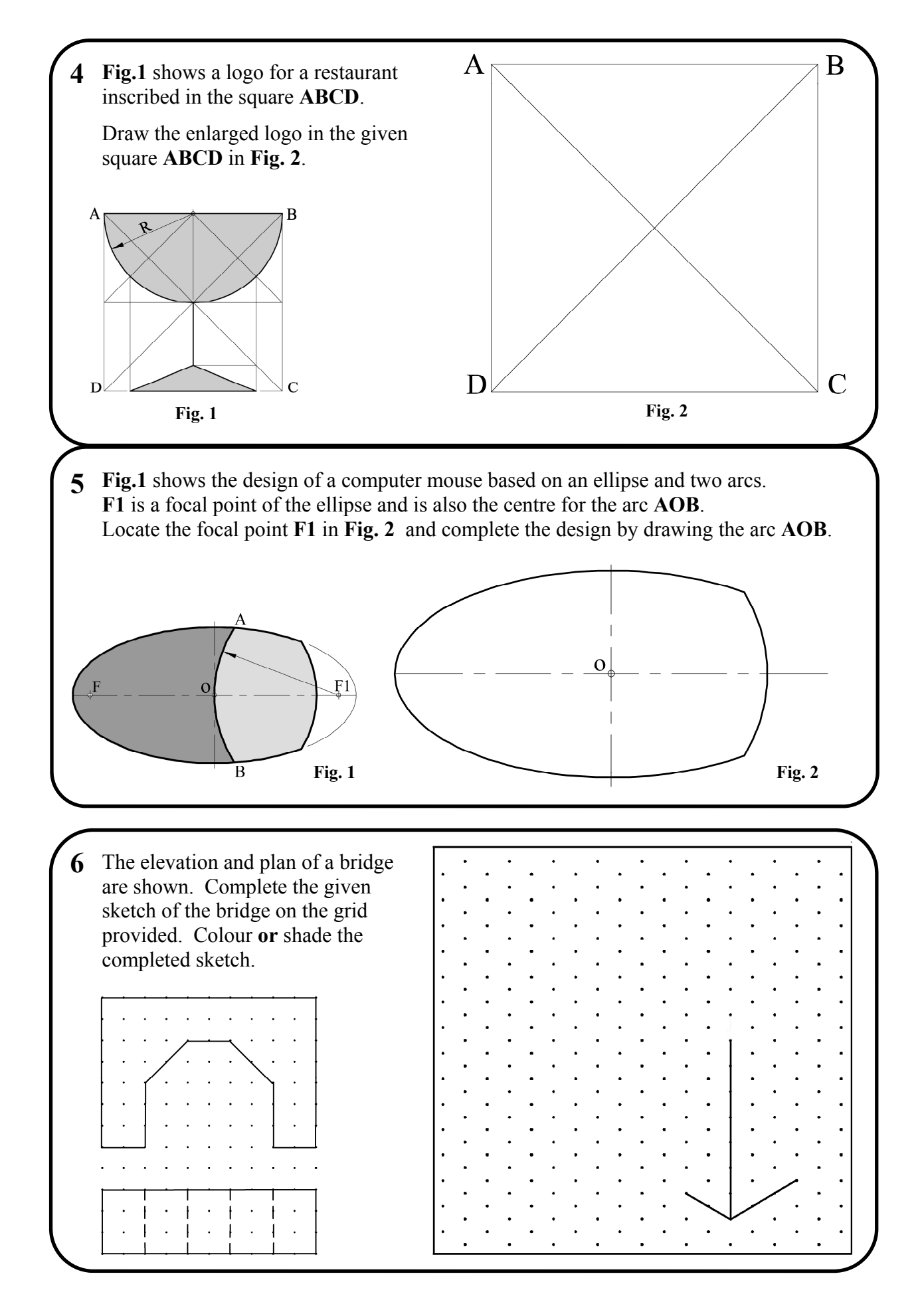

Section A - Page 3 of 6

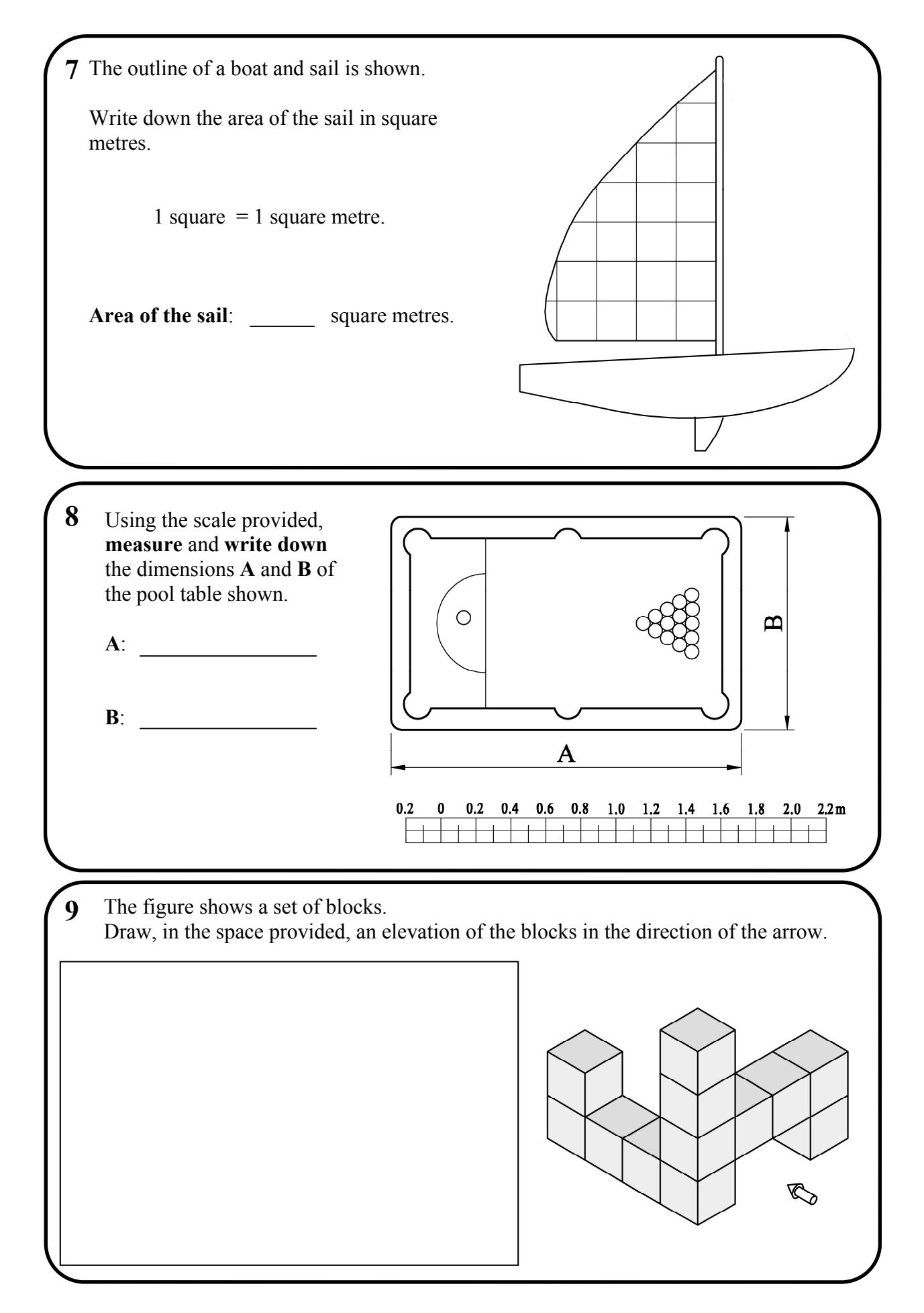

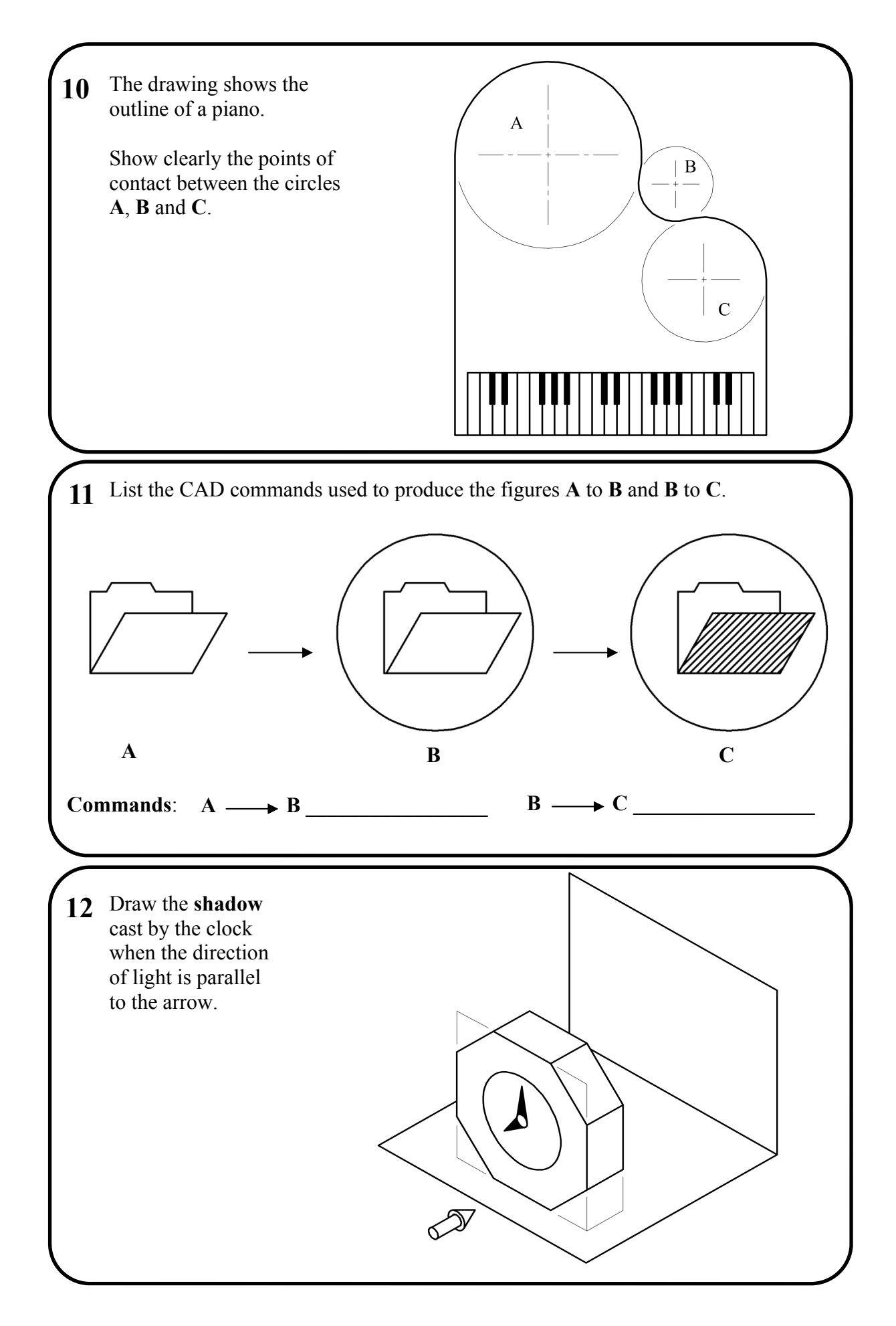

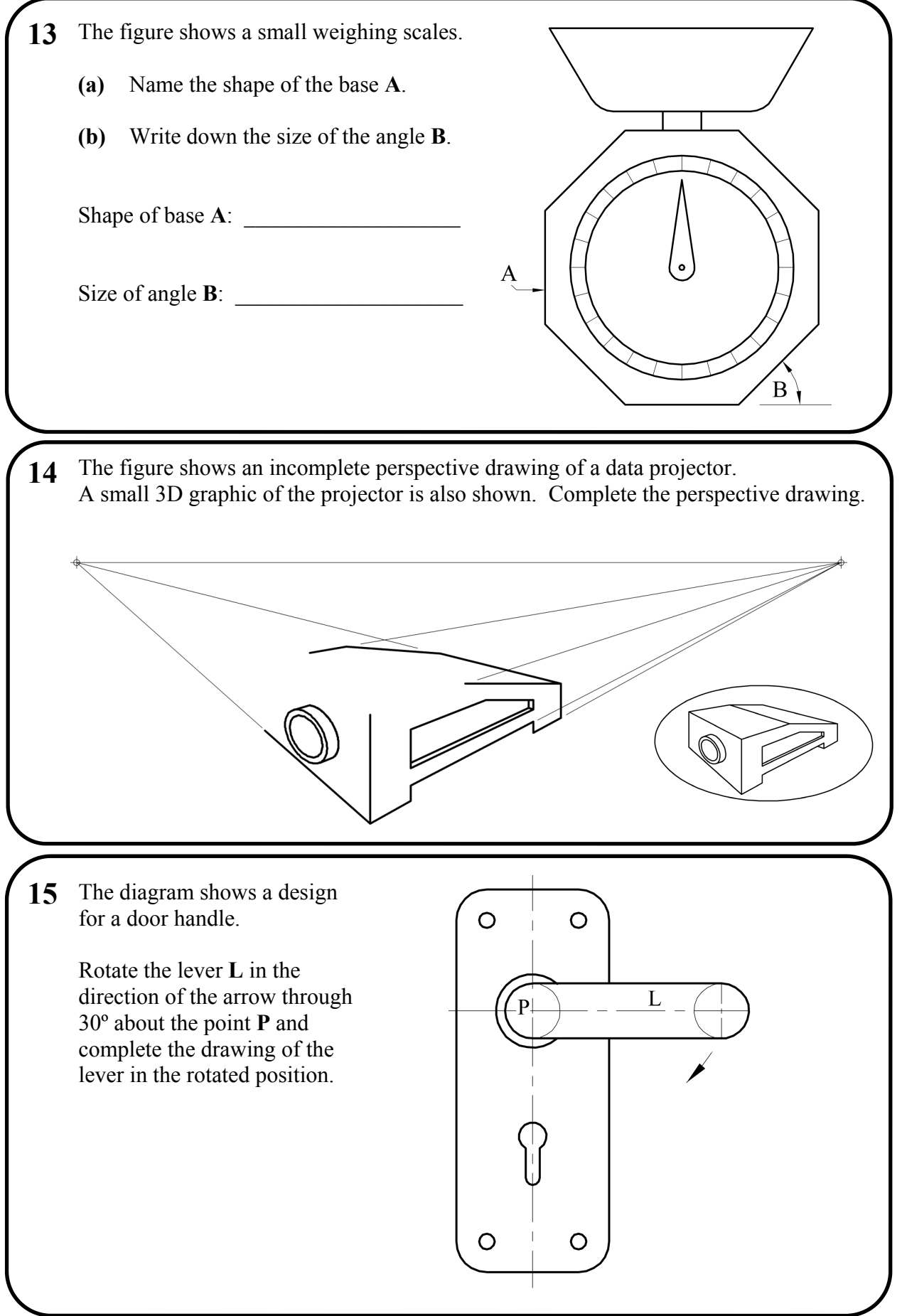

# **Blank Page**

# **Blank Page**